## Подписка на новости пространства

Для получения уведомлений по почте о новых событиях в пространстве необходимо выполнить следующие действия:

ş

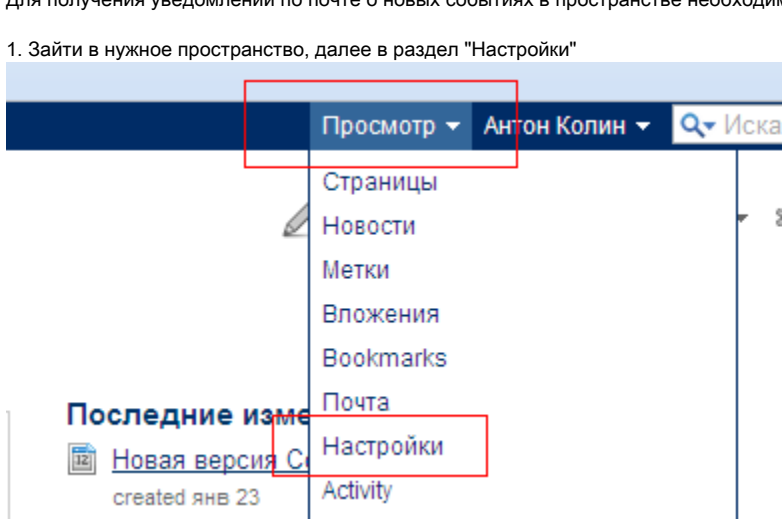

2. Далее кликнуть "Начать слежение за этим пространством"

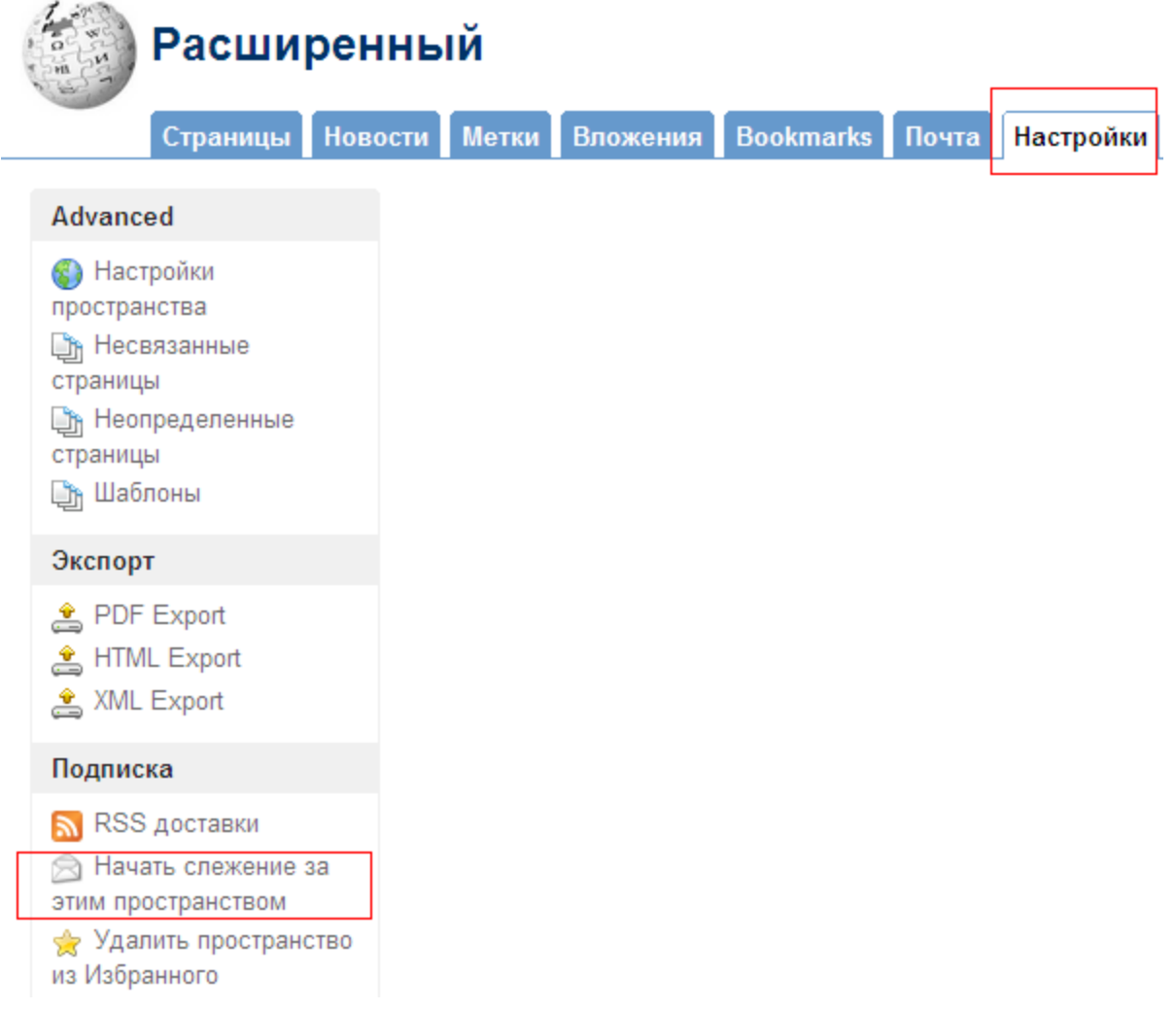